# Traffic Lights Module P1 Sequence & Repetition

Name

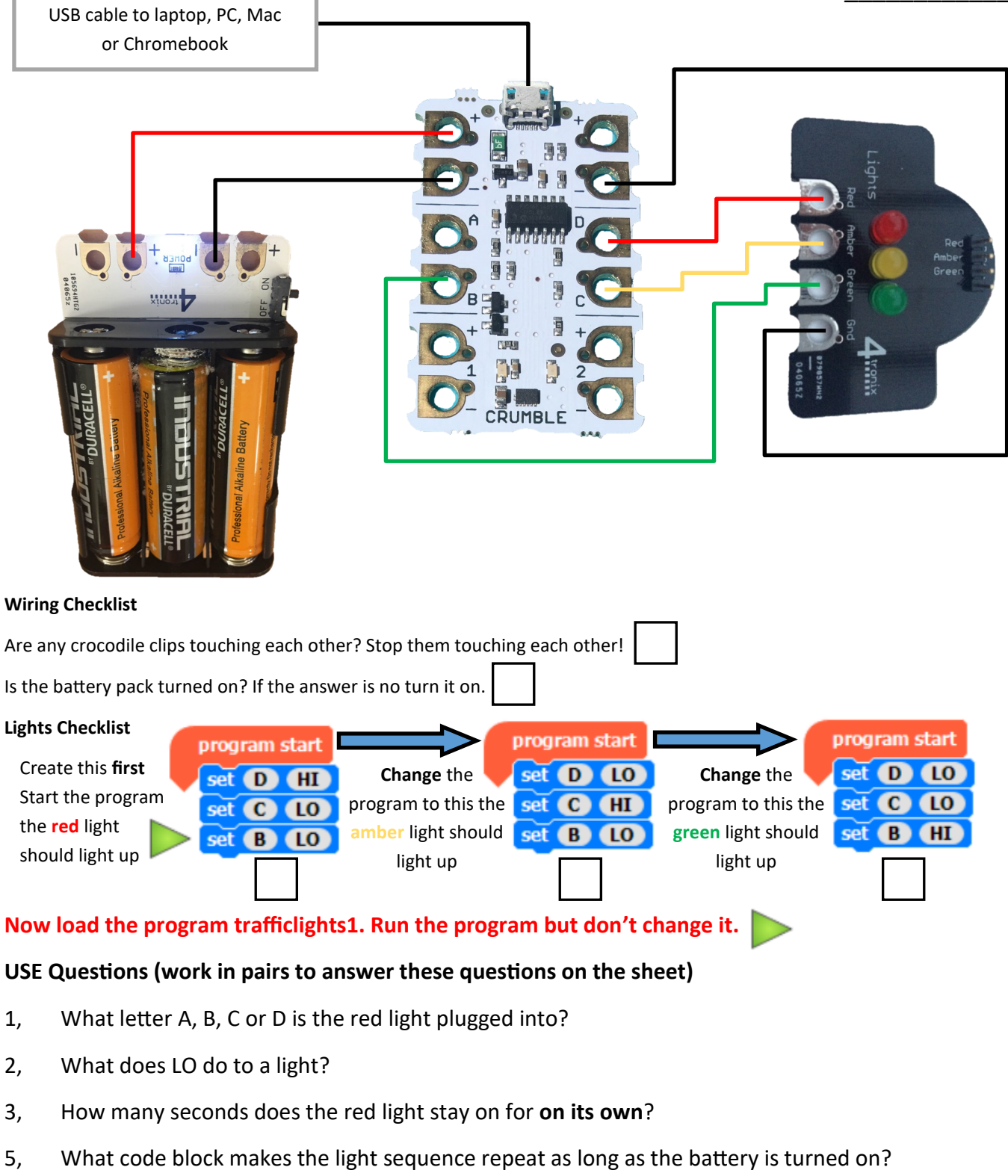

5, Describe in your own words what this sequence of code does to the lights?

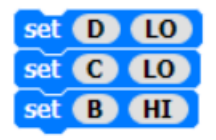

**Now mark your work using the Traffic light USE mark sheet**

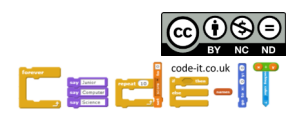

# Traffic Lights Module P1 Sequence & Repetition

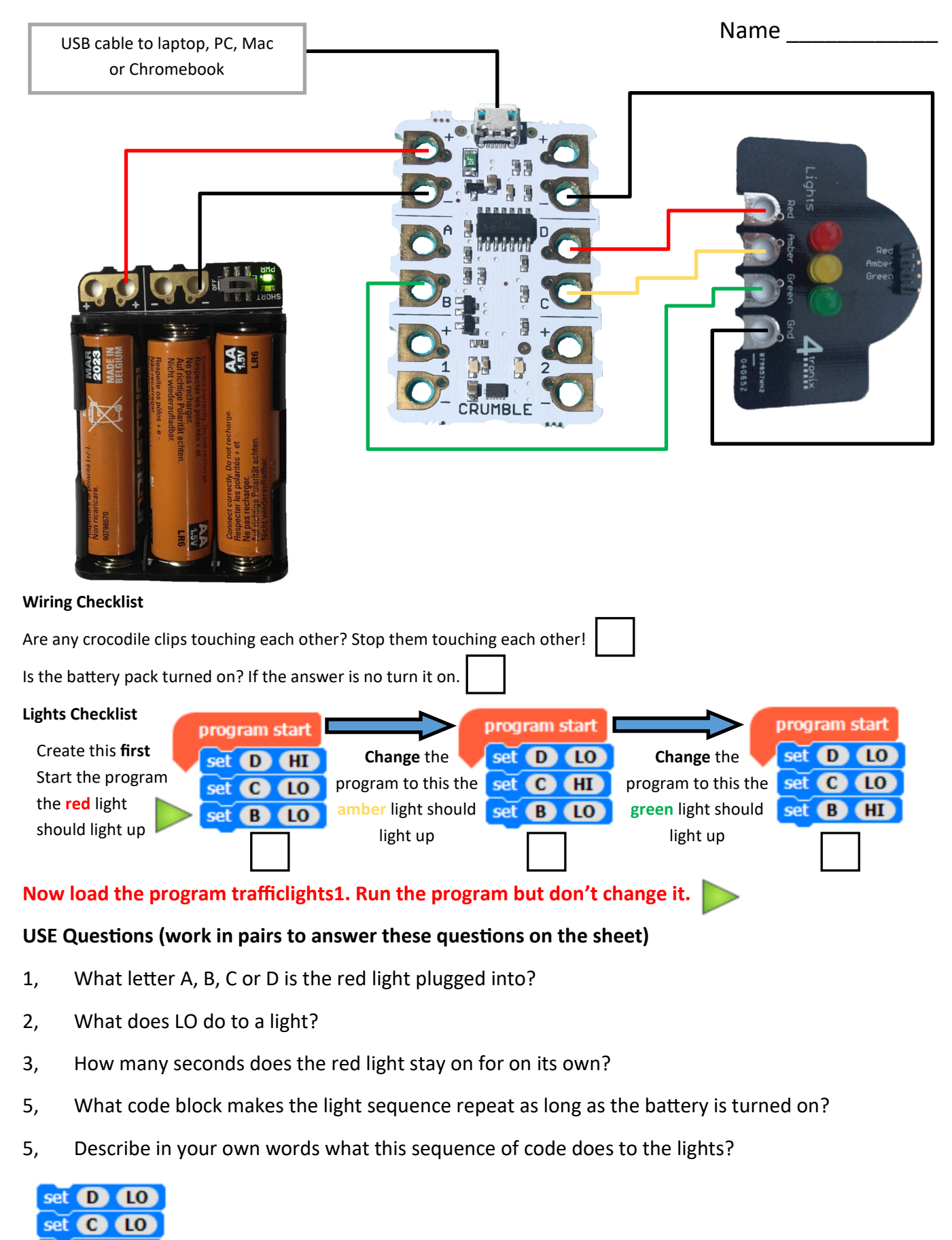

**Now mark your work using the Traffic light USE mark sheet**

set **B HI** 

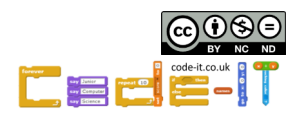

# Traffic Lights Module P1 Sequence & Repetition

Name \_\_\_\_\_\_\_\_\_\_\_\_

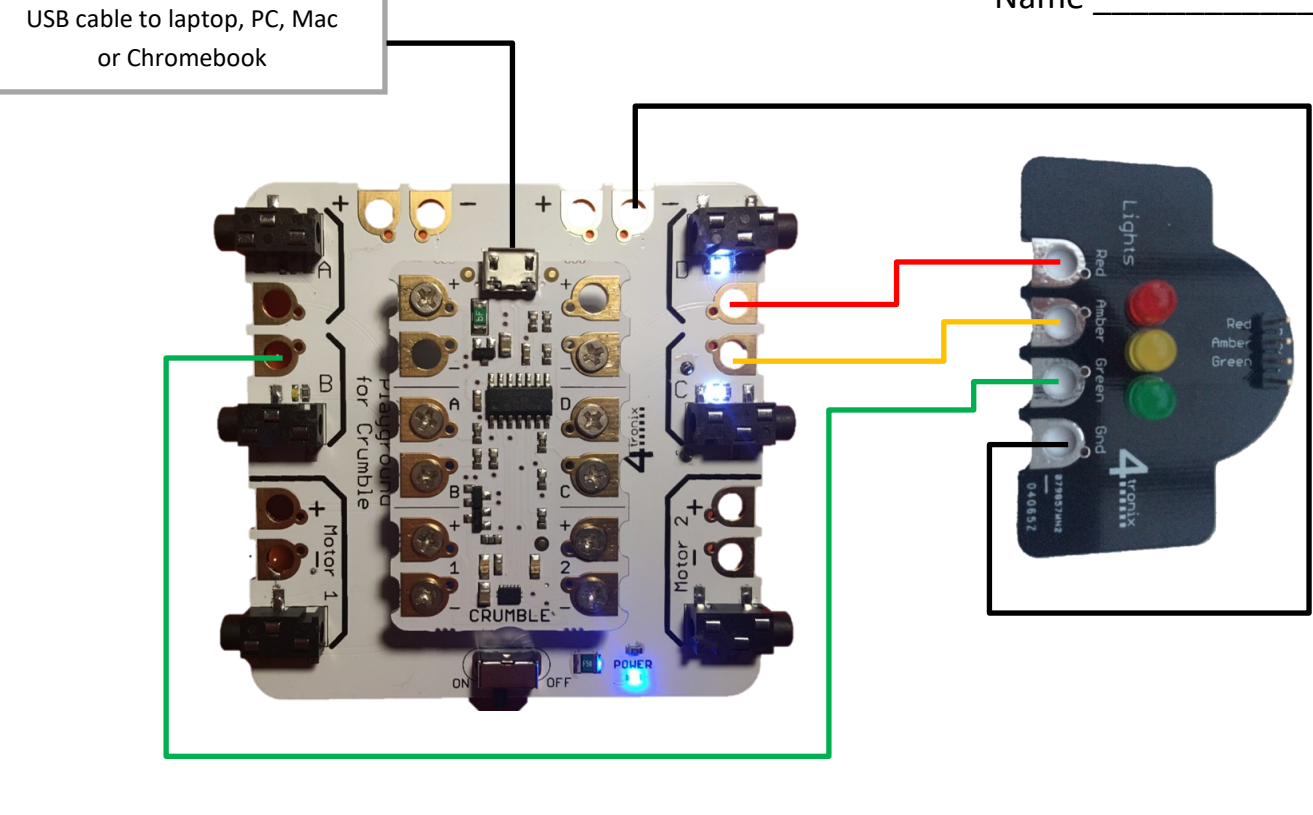

#### **Wiring Checklist**

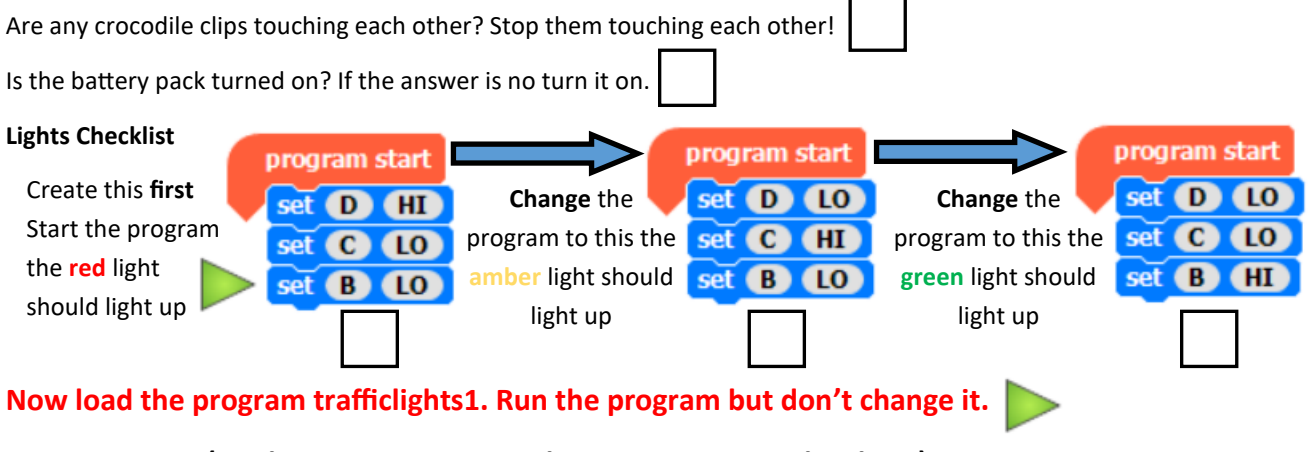

## **USE Questions (work in pairs to answer these questions on the sheet)**

- 1, What letter A, B, C or D is the red light plugged into?
- 2, What does LO do to a light?
- 3, How many seconds does the red light stay on for on its own?
- 5, What code block makes the light sequence repeat as long as the battery is turned on?
- 5, Describe in your own words what this sequence of code does to the lights?

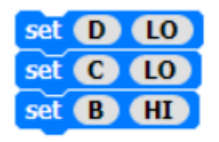

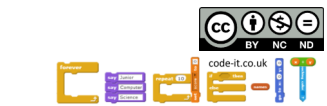

**Now mark your work using the Traffic light USE mark sheet**

# Traffic Lights Module Pl Sequence & Repetition

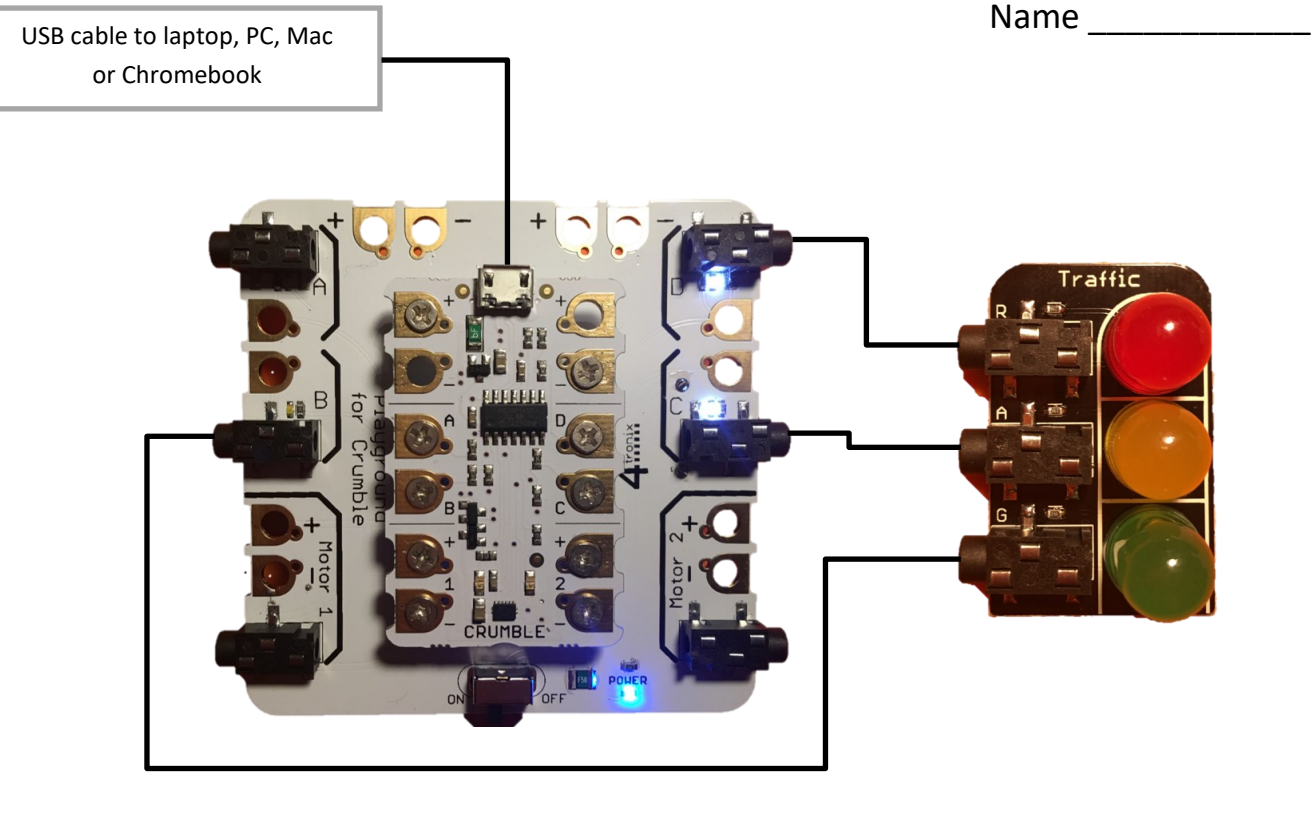

#### **Wiring Checklist**

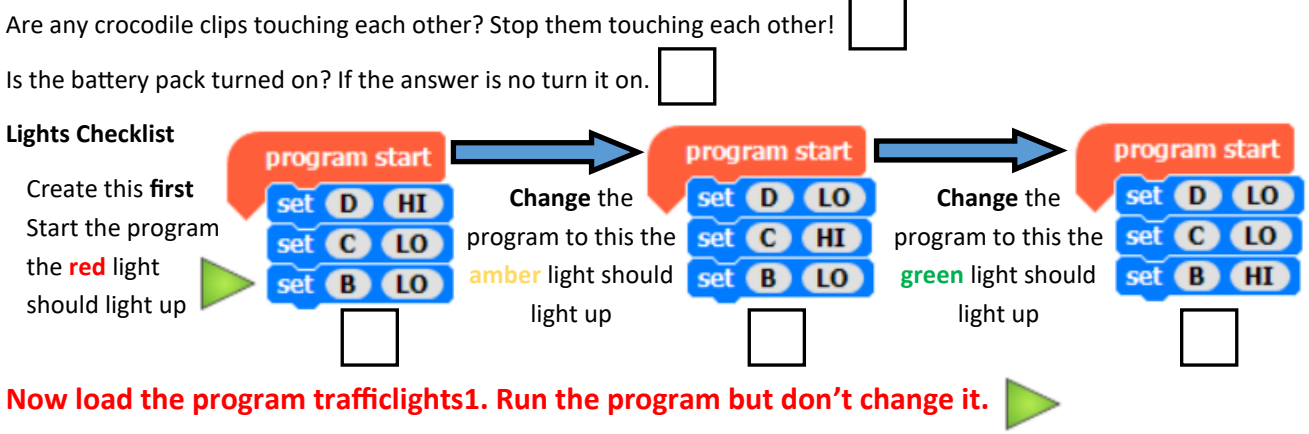

# **USE Questions (work in pairs to answer these questions on the sheet)**

- 1, What letter A, B, C or D is the red light plugged into?
- 2, What does LO do to a light?
- 3, How many seconds does the red light stay on for on its own?
- 5, What code block makes the light sequence repeat as long as the battery is turned on?
- 5, Describe in your own words what this sequence of code does to the lights?

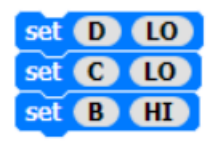

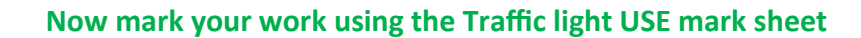

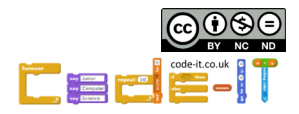

# Traffic Lights Module P2

# **Modify**

# **Run and change the code to solve the questions below**

- 1, At busy times traffic managers only want the red light to stay on for 7 seconds on its own. What did you change?
- 2, At night traffic managers want the green light to stay on for 20 seconds. What did you change?
- 3, On your Crumble the D connection is broken. You have not used the A connection. What will you have to do to the wiring and to the code to make the red light work again?
- 4, Traffic managers would like the traffic lights to only run six times in the morning. What did you change?
- 5, Traffic mangers would like the traffic lights to operate on 10 seconds green 10 times followed by 5 seconds green for 10 times. What did you change?

# **Now mark your work using the Traffic light MODIFY mark sheet**

# **Create**

# **Choose two or more of these projects to create**

- 1, Create a fast blinking red light to warn of danger (you must use a loop).
- 2, Create a three colour disco effect with fast flashing lights (you must use a loop or loops).
- 3, Create a single light that blinks slowly to start with and blinks faster and faster (you must use a loop or loops).
- 4, Program all three lights to flash at random times (you must use a loop or loops).
- 5, Program your own light creation that uses these led lights and loops. Plan your project below.

**Task Level** (What will your program do?

**Design Level** (What objects will you use?) What will happen in your program step by step (algorithm)?

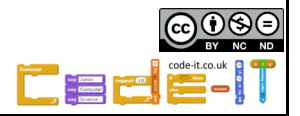

#### **CRUMBLE TRAFFIC LIGHTS USE MARKSHEET**

# **Say District Contract Contract Contract Contract Contract Contract Contract Contract Contract Contract Contract Contract Contract Contract Contract Contract Contract Contract Contract Contract Contract Contract Contract C**

#### **USE Questions (work in pairs to answer these questions on the sheet)**

- 1, What letter A, B, C or D is the red light plugged into? **D for 1 mark**
- 2, What does LO do to a light? **Switch light off for 1 mark**
- 2, How many seconds does the red light stay on for **on its own**?

### **10 seconds for 1 mark**

3, What code block makes the light sequence repeat as long as the battery is turned on?

## **Do forever for 1 mark**

4, Describe in your own words what this  $\frac{\text{set } \bullet \bullet \bullet \bullet}{\text{set } \bullet \bullet \bullet}$  sequence of code does to the lights?

**D turns red light off C turns amber light off B turns green light on for 3 marks**

**Total 7 marks**

## **CRUMBLE TRAFFIC LIGHTS MODIFY MARKSHEET**

#### **Modify**

1, At busy times traffic managers only want the red light to stay on for 7 seconds on its own. What did you change?

**Change the top wait 10 seconds to wait 7 seconds for 1 mark**

2, At night traffic managers want the green light to stay on for 20 seconds. What did you change?

#### **Change the bottom wait 10 seconds to wait 20 seconds for 1 mark**

3, On your Crumble the D connection is broken. You have not used the A connection. What will you have to do to the wiring and to the code to make the red light work again?

**Move the red wire from D to A on the Crumble for 1 mark Change all the set D blocks to set A blocks for 1 mark**

4, Traffic managers would like the traffic lights to only run six times in the morning. What did you change? **Replace do forever loop with do 6 times loop for 1 mark**

5, Traffic mangers would like the traffic lights to operate on 10 seconds green 10 times followed by 5 seconds green for 10 times. What did you change?

**1 mark for top do 10 times loop, 1 mark for bottom do 10 times loop 1 mark for wait 10 seconds in top loop (see green rectangle) 1 mark for wait 5 seconds in bottom loop Total out of 8**

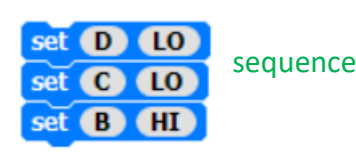

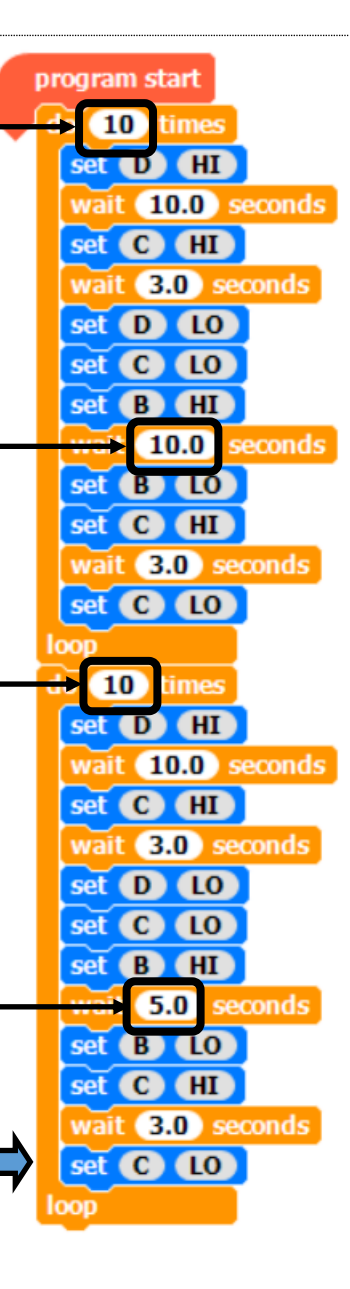